# eastcott

#### **REFERRALS**

## **Veterinary Dentistry CPD at Eastcott Referrals**

## **One day Oral Surgery Course Wednesday 5th December 2012 Cost £495 + VAT**

#### Course Outline

This is an advanced practical course designed for delegates who have an interest in oral surgery and wish to develop the skills required to manage cases of oral neoplasia. The course will cover:

- An overview of common oral tumours in dogs and cats (Theory)
- Staging oral tumours including tumour biopsy techniques and excisional biopsy of regional drainage lymph nodes (Theory and Practical)
- Principles of oral surgery including the development of muco-periosteal flaps (Theory and Practical)
- Dental arch resection including both rostral mandibulectomy and maxillectomy (Theory and Practical)

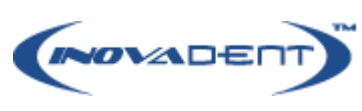

Places are limited so please call Athena 01793 401884 alternatively fax the reply slip below to 01793 401888, or e-mail [athena@eastcottvets.co.uk](mailto:athena@eastcottvets.co.uk)

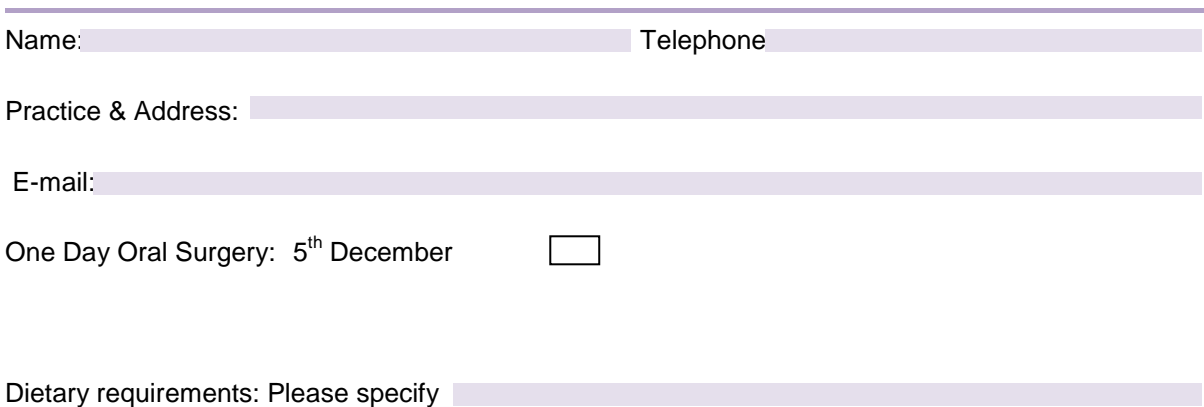

Course fees include course notes, lunch, tea and refreshments.

Please make cheques payable to Eastcott Veterinary Hospital and send to **Athena Wilcox - Eastcott Referrals, Edison Park, Dorcan Way, Swindon SN3 3FR**